# **TextCritical.net - Feature #2784**

## **Ability to read multiple works**

06/15/2020 05:16 AM - Luke Murphey

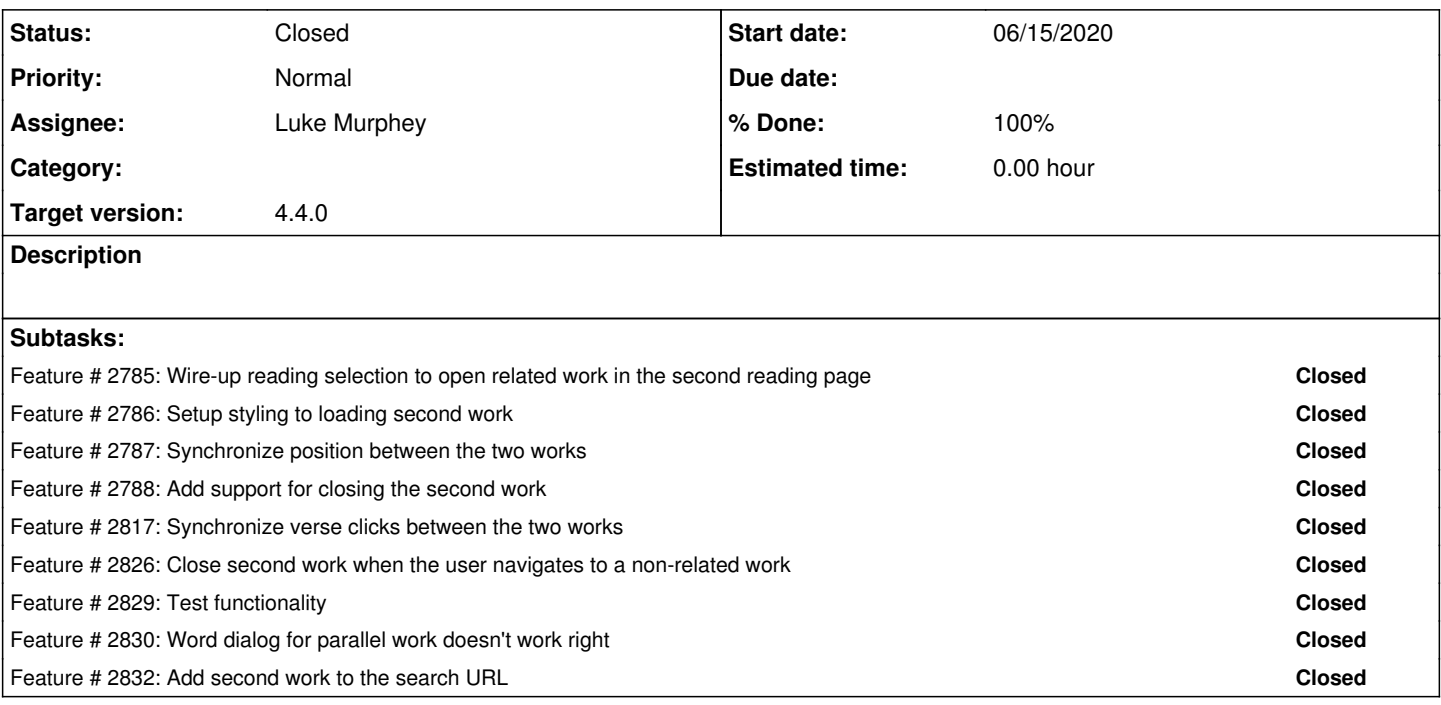

### **History**

### **#1 - 07/10/2020 04:24 AM - Luke Murphey**

Qs:

- How do I make loadChapter work with multiple works?
	- What can I move down into Chapter?
		- **data**
	- **loading**
- Where is the logic to show the **From Reader** Where should I fetch the data?
	- o I thought I should fetch it in the Chapter but this means I need to have the do callbacks to provide the data back to the caller for things like next and prior chapters. \*

Obs:

- I would need an additional chapter reference
	- Would need a second data section

#### Solns:

- Popups don't recognize multiple versus
- loadChapter() doesn't recognize other works

#### **#2 - 07/10/2020 08:21 PM - Luke Murphey**

*- Target version changed from Plus\_1 to 4.4.0*

#### **#3 - 07/11/2020 01:22 AM - Luke Murphey**

<Icon title={`Close \${secondWorkTitle}`} style={{cursor: 'pointer', fontSize: 13, paddingLeft: 8, verticalAlig n: 'top' }} inverted={inverted} onClick={() => this.closeSecondWork()}> \#10005; </Icon>

#### **#4 - 07/13/2020 05:47 AM - Luke Murphey**

*- Status changed from New to Closed*